# GERMAN 310

Library Workshop

Pamela Carson
pamela.carson@concordia.ca
Web Services Librarian

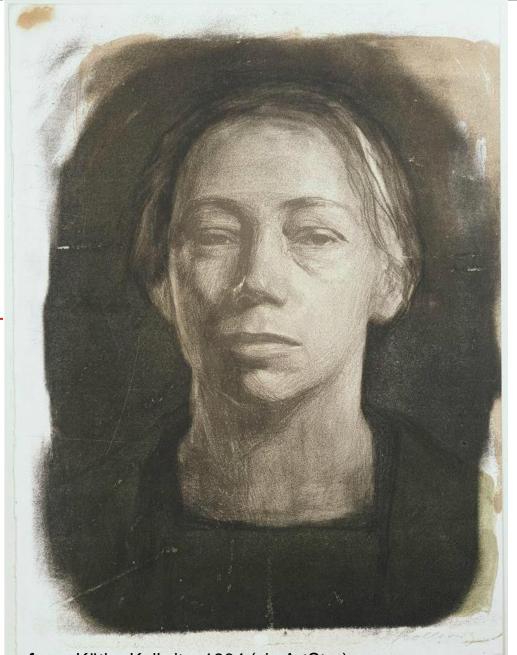

Selbstbildnis en face, Käthe Kollwitz, 1904 (via ArtStor)

# Agenda (45 minutes)

- Introduction, brief overview of library services (5 min.)
- How to find journal articles (5 min.)
- JSTOR and Project Muse demo (15 min.)
- Tips and tricks for MLA citation style (10 min.)
- Questions and feedback (5 min.)

# What do you currently use the library for?

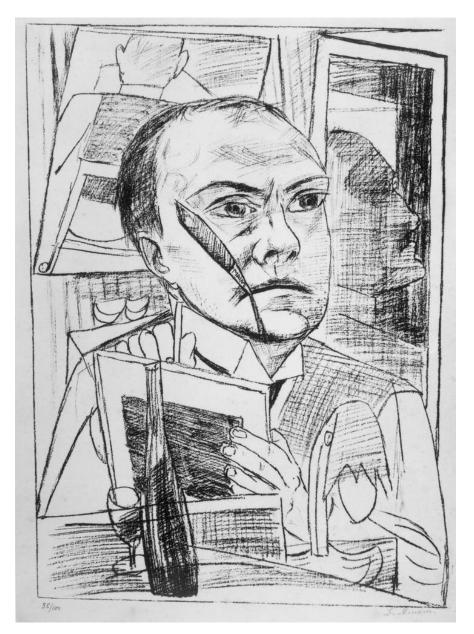

Max Beckmann Self-Portrait in the Hotel, 1922 (via ArtStor)

#### Quick overview

- German literature books (4<sup>th</sup> floor) PT 1 PT 5000
- German culture/history (3<sup>rd</sup> floor) DD/DS and others
- CLUES library catalogue
- Workstations
- 2 libraries + Grey Nuns Reading Room

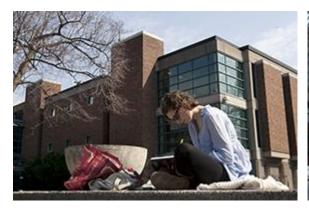

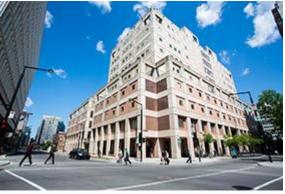

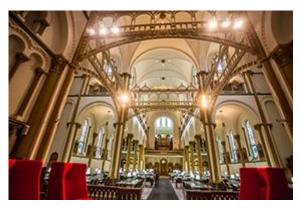

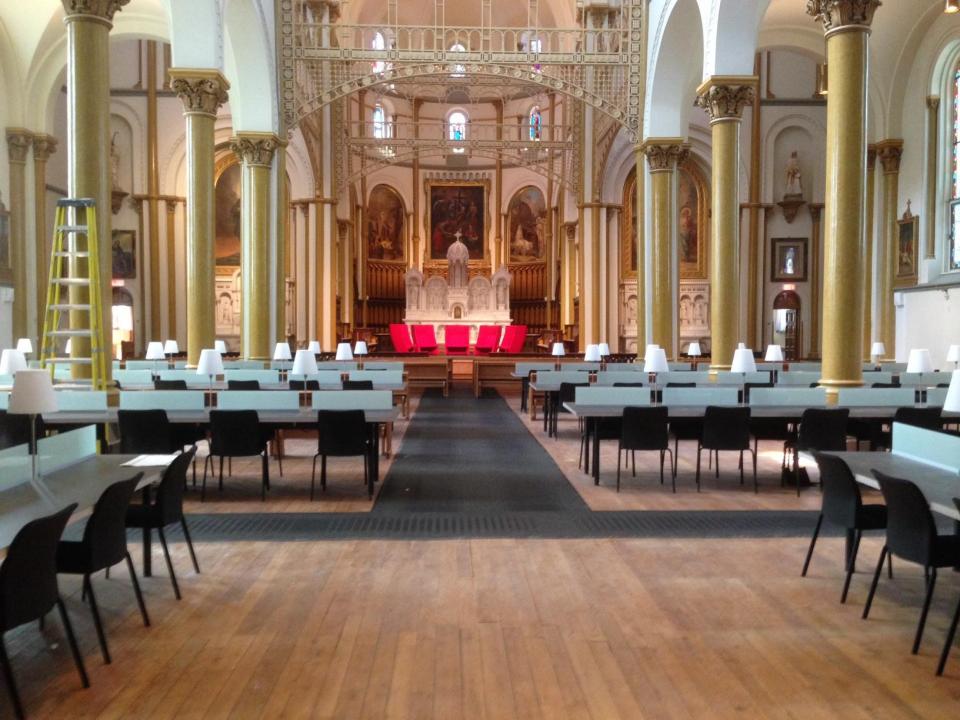

# How to find journal articles

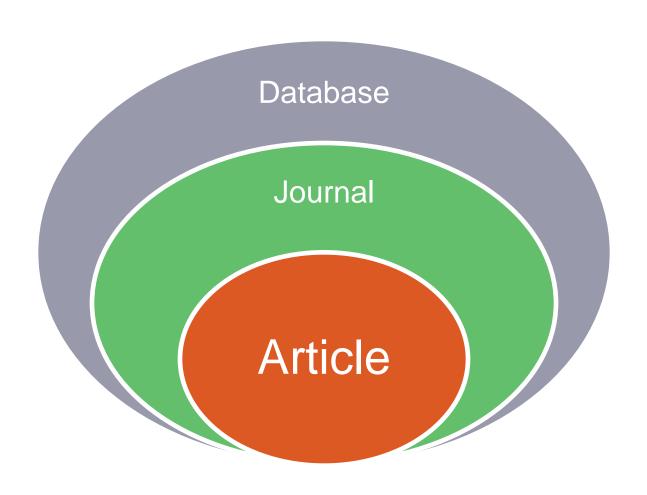

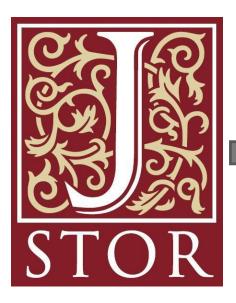

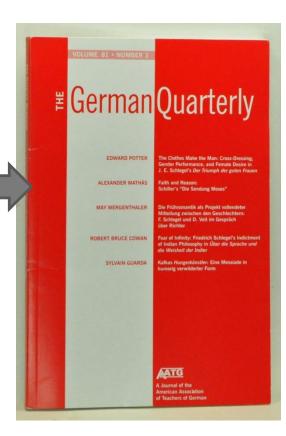

ARLENE A. TERAOKA University of Minnesota

#### Detecting Ethnicity: Jakob Arjouni and the Case of the Missing German Detective Novel

witnessed a minor miracle: the immensely man context-are the subject of my essay. successful debut of a writer of hardboiled detective fiction. The then twenty-threeyear-old Jakob Arjouni and his remarkable protagonist, the Turkish German private Neue Zürcher Zeitung:

Die Rede ist von einem außerordentlichen Début eines ungewöhnlich begabten Krimiautors: Jakob Arjouni. Verglichen wurde er bereits mit Raymond Chandler und Dashiell Hammett.

With his lean style, urban realism, and of its own; in an international genre domi- Pistolenknauf." nated by American, British, and French writers, it had arrived at last.2

of legitimacy-and the cultural and histori- is meant less to explain Kayankaya's iden-

In 1987 the German publishing world cal constructions of illegitimacy in the Ger-

The question of legitimacy, in fact, is eye Kemal Kayankaya, became the instant raised insistently by Arjouni's novels. Inrave of crime fiction fans. Critic Klaus Si- deed, it proves inescapable for the protagoblewski offered enthusiastic praise in the nist Kayankaya, who must identify himself before a wide array of Germany's residents and who hears their responses of disbelief: "Privatdetektiv? Gibts doch gar nicht"; "Privatdetektiv und Türke. Das soll ich glauben?"; "Privatdetektiv?" (HT 123, MB 13, EM 52). Perhaps more interesting, and equally consistent, are Kayankaya's responses, which offer no explanation for, but wisecracking hero, Arjouni was hailed as simply assert, his existence: "Gibts, glauthe long-awaited German successor to ben Sie mir"; "Lassen Sie's bleiben"; "Sie Hammett and Chandler. Finally, Ger- wissen doch, diese baumlangen Kerle mit many had a hardboiled detective novelist den breiten Schultern und 'nem Kinn wie'n

The disbelief is aimed not only at Kayankaya's occupation but also at his German Of course, as readers of detective fiction citizenship: "Sollten Sie tatsächlich Deutknow, things are never as obvious as they scher sein [...]," an Ausländeramt official appear. "Hinter den Ereignissen, die uns challenges; Kayankaya retorts, "Türke mit gemeldet werden, vermuten wir andere deutschem Paß" (EM 44). Kayankaya, Geschehnisse, die uns nicht gemeldet wer- whose Turkish mother died in childbirth, den"-thus Brecht in an essay on the crime was brought as an infant to Germany by novel-"es sind dies die eigentlichen Ge- his Turkish father. His father worked three schehnisse" (457). In the story of Jakob Ar- years as a garbage collector before he was jouni and his Turkish German p.i., the struck by a car and killed. Kemal was then "real" truth has to do with a problem of adopted by the Holzheims, a liberal Gerlegitimacy. What makes Arjouni's success man couple acting "out of conviction," aus intriguing is that it exists where its absence Überzeugung (HT 10). Laden with stereohas been so heavily dictated. This problem types and highly improbable, this narrative

The German Quarterly 72.3 (Summer 1999)

**Article Database** Journal

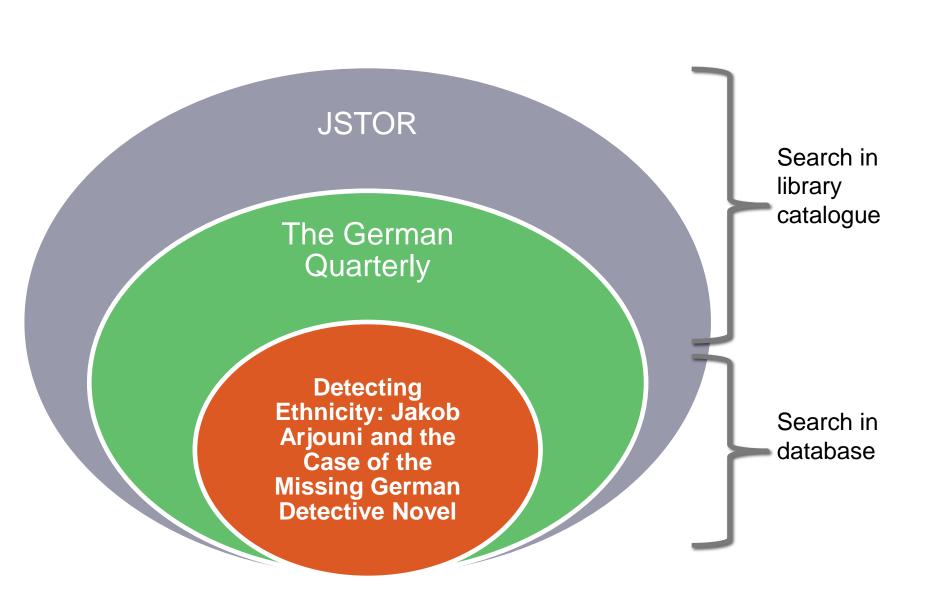

## How to find an article on a topic

- List your keywords
  - Use concepts only
- Pick a database
- Search
  - Modify search with limits (date range, language, document type)
  - Possibly use subject terms/subject headings/thesaurus

#### Tips:

- Alternate spellings Niebelungen / Nibelungen
- Related terms: Siegfried, Nibelungenlied, Nieblungs, Kriemhild
- Don't start too specific Refine your search to narrow results

# Searching on a topic?

 Go to database with that subject coverage or a multidisciplinary database

#### Recommended databases:

| German Literature                                                                                                 | German Cinema                                                                                                    |
|----------------------------------------------------------------------------------------------------|----------------------------------------------------------------------------------------------------|
| <ul> <li>JSTOR</li> <li>Project Muse</li> <li>MLAIB</li> <li>Francis</li> <li>Academic Search Complete</li> </ul> | <ul> <li>Communication &amp; Mass Media Complete</li> <li>Film &amp; Television Literature Index</li> <li>International Index to Performing Arts</li> <li>MLAIB</li> </ul> |

#### Database demonstration

- Francis
- JSTOR

## Searching for a specific article

- Go to CLUES Library Catalogue and search by journal title
- OR Use the Article Finder
   http://library.concordia.ca/research/articlefinder/
- OR Configure Google Scholar
   <a href="http://library.concordia.ca/help/howto/googlescholar.php">http://library.concordia.ca/help/howto/googlescholar.php</a>

Teraoka, Arlene A. "Detecting Ethnicity: Jakob Arjouni and the Case of the Missing German Detective Novel."

The German Quarterly 72.3 (1999): 265-289.

# Helpful hints

- Article delivery
- BCI card
- Interlibrary loan
- Ask a Librarian
- Possible to go to McGill and use computers to access BDSL Online
  - <u>quest.library@mcgill.ca</u>; Password: guest123

#### **MLA Citations**

Library website > Help > Citation Guides > MLA

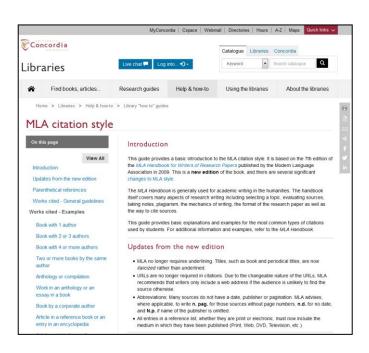

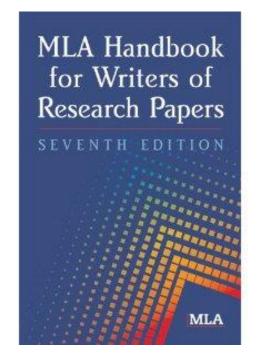

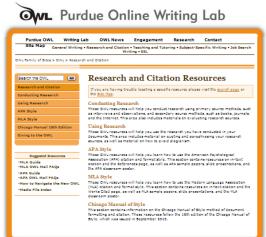

#### Tools

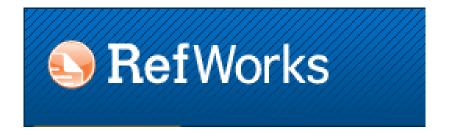

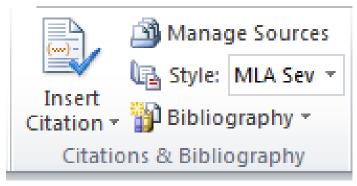

Microsoft Word 2010 and later

#### MLA article citation

Teraoka, Arlene A. "Detecting Ethnicity: Jakob Arjouni and the Case of the Missing German Detective Novel." *The German Quarterly* 72.3 (1999): 265-289. *JSTOR*. Web. 30 Jan. 2014.

# Paraphrasing

 According to Postman, broadcast news influences the decision-making process (51-63).

#### OR

 Broadcast news influences the decision-making process (Postman 51-63).

#### Direct quotation

In response to rapid metropolitan expansion, urban renewal projects sought "an order in which more significant kinds of conflict, more complex and intellectually stimulating kinds of disharmony, may take place" (Mumford 485).

## MLA quick tips

- A citation always has 2 parts: the in-text citation after the paraphrased section or direct quotation and the work cited in the references at the end of the paper
- Both direct quotations and paraphrased text need to be attributed
- Check your punctuation, indentation, spacing and italicization
- Check the author's name format (is it a middle name or a last name?)

## More MLA quick tips

- Use the first publisher location (New York, London, Paris)
- Make sure your Works Cited list is in alphabetical order by authors' last names
- For a 2<sup>nd</sup> work by same author, use "---."
- Consult examples for citing websites, course packs, and multimedia

Questions?

Comments?

#### Danke!

- For further assistance
- Ask any librarian
  - In person
  - Chat
  - E-mail
  - Phone
- Contact me
  - Pamela Carson
  - pamela.carson@concordia.ca (preferred)
  - 514-848-2424 ext. 7685
  - Office hours by appointment

Please fill out the feedback form